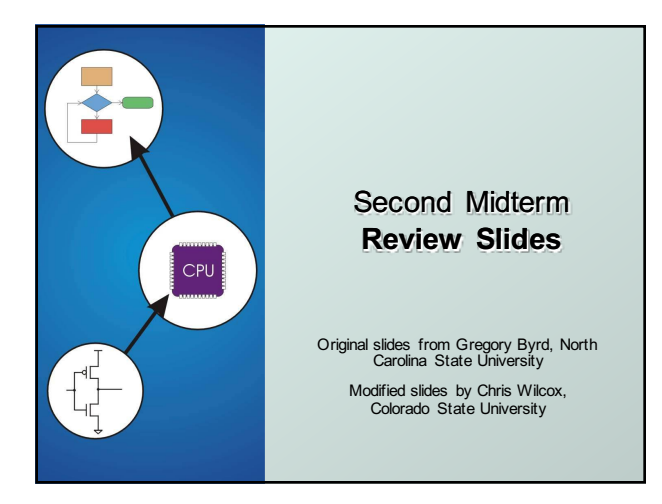

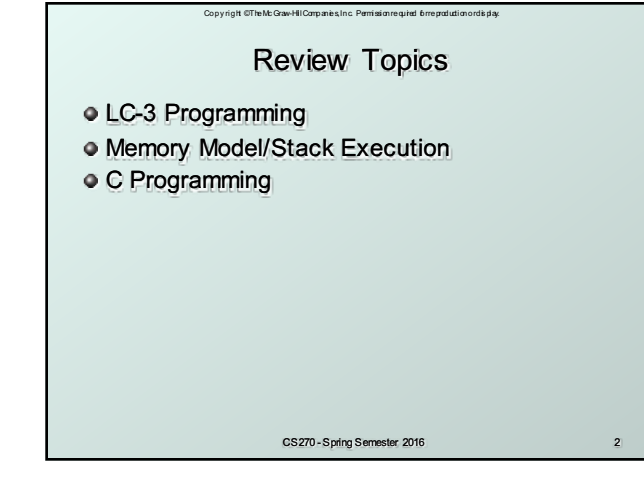

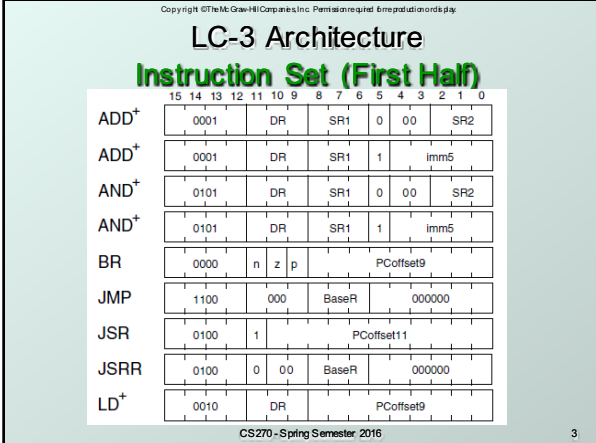

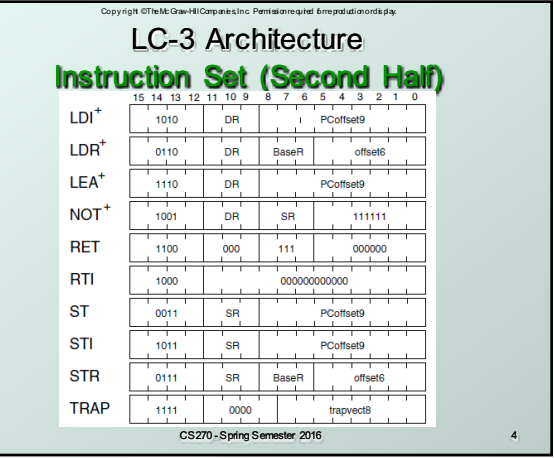

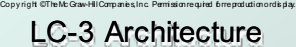

## Addressing Modes

Load -- read data **from memory to register**

- **LD: PC-relative mode**
- **LDR:** base+offset mode
- **LDI:** indirect mode
- Store -- write data **from register to memory**
	- **ST: PC-relative mode**
	- **STR:** base+offset mode
	- **sTI:** indirect mode
- Load pointer: **compute address, save in register**
	- **LEA:** immediate mode
	- CS270 Spring Semester 2016 5 <sup>n</sup> *does not access memory*

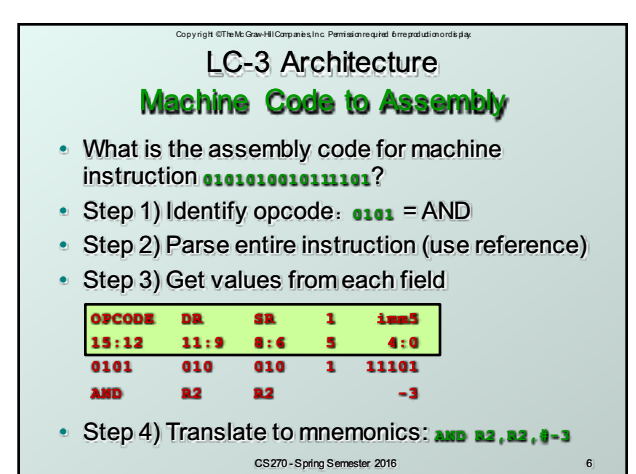

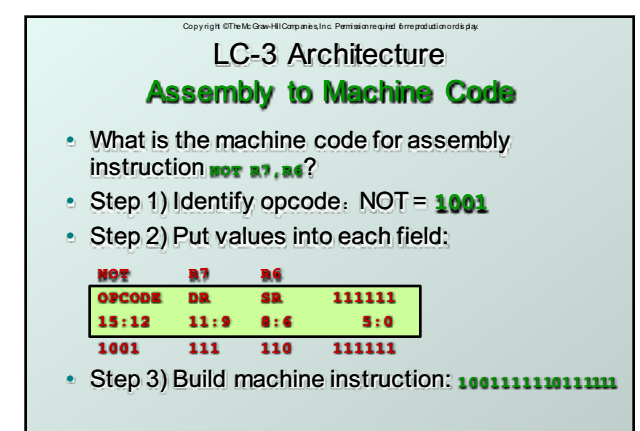

CS270 - Spring Semester 2016

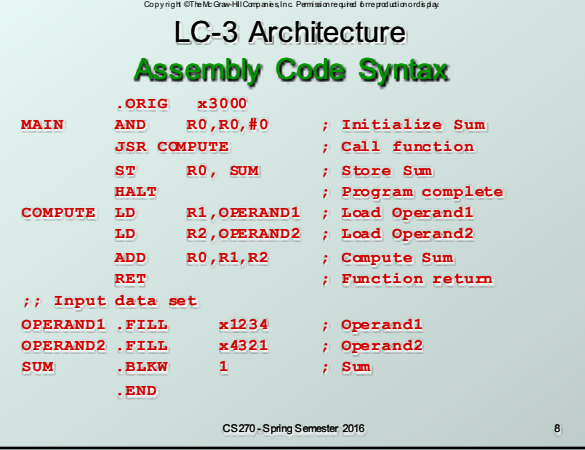

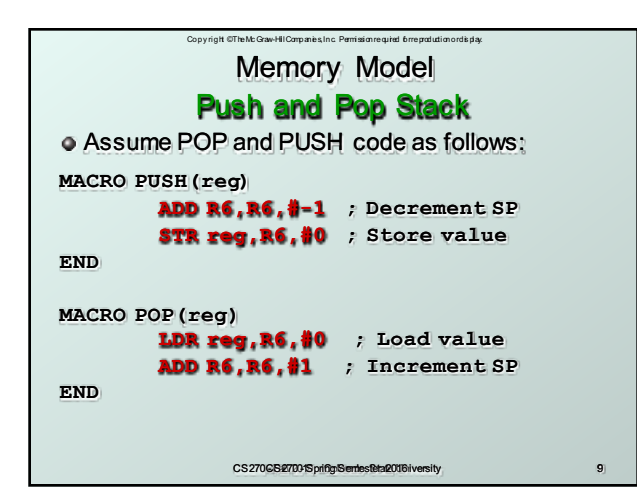

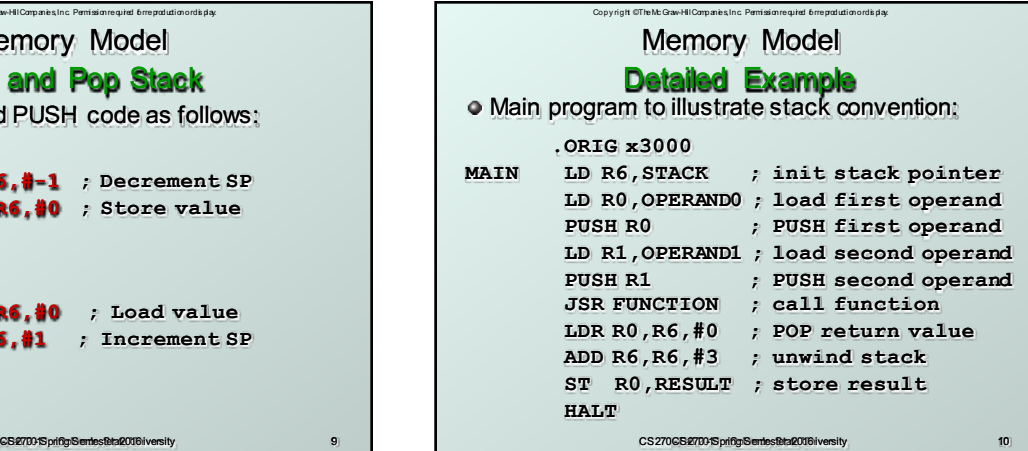

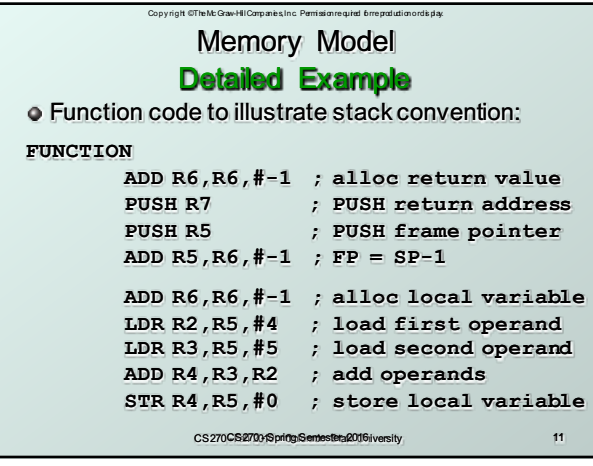

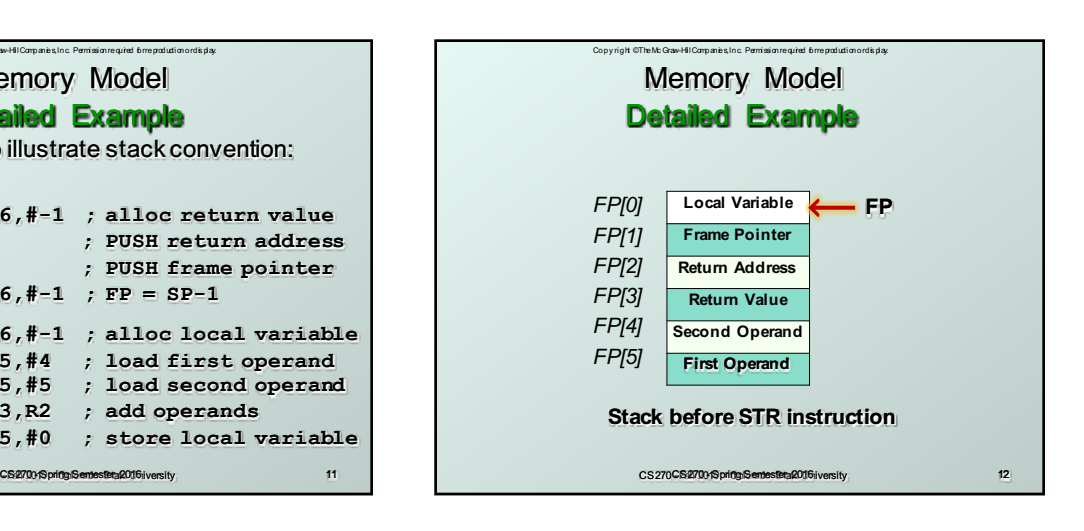

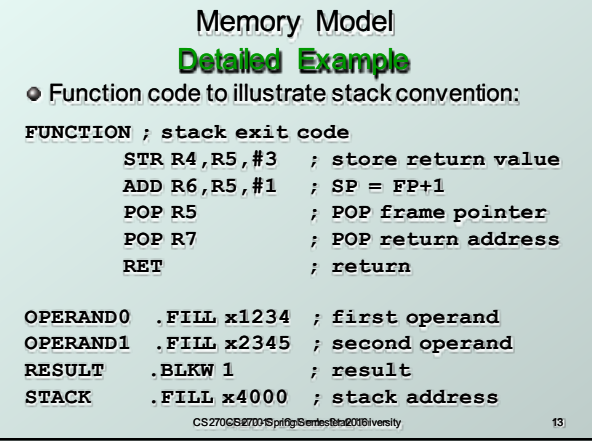

Copy right © The Mc Graw-Hill Companies, Inc. Permission required for reproduction or dis play.

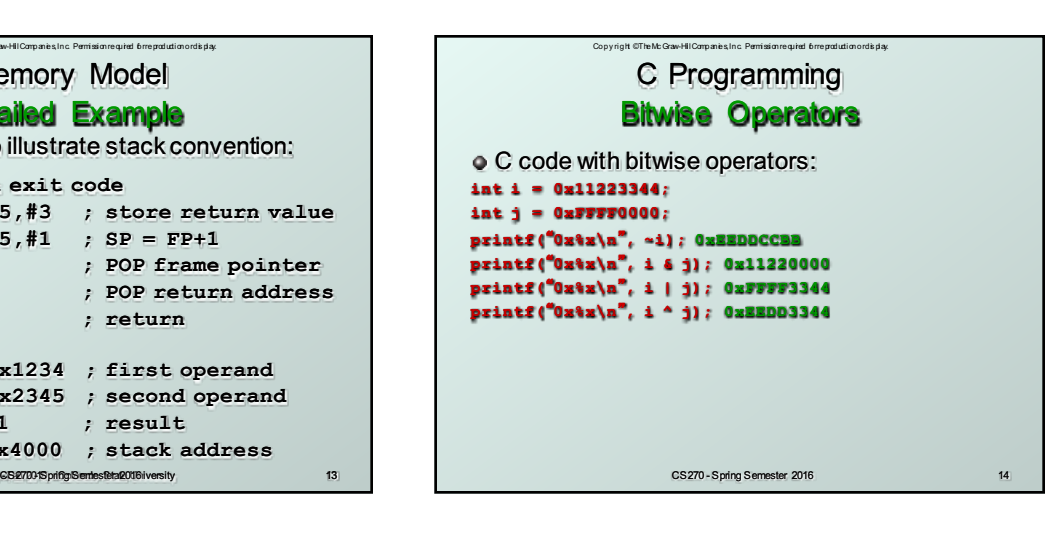

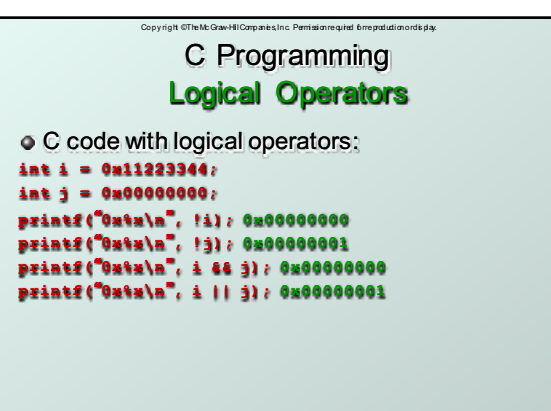

CS270 - Spring Semester 2016 15

Copy right © The Mc Graw-Hill Companies, Inc. Permission required for reproduction or dis play. CS270 - Spring Semester 2016 16 C Programming Arithmetic Operators C code with arithmetic operators: **int i = 10; int j = 2; printf(**"**d\n**"**, i + j); 12 printf(**"**d\n**"**, i - j); 8 printf(**"**d\n**"**, i \* j); 20 printf(**"**d\n**"**, i / j); 5**

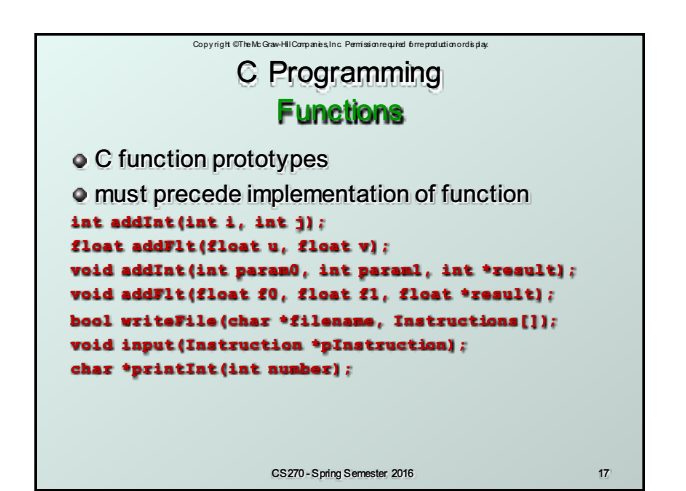

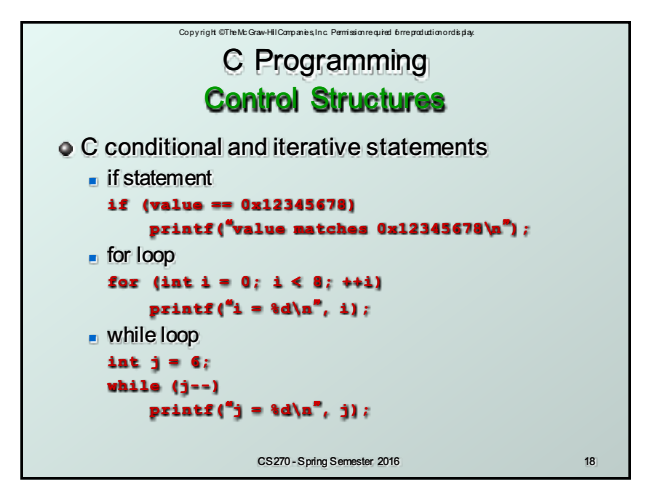

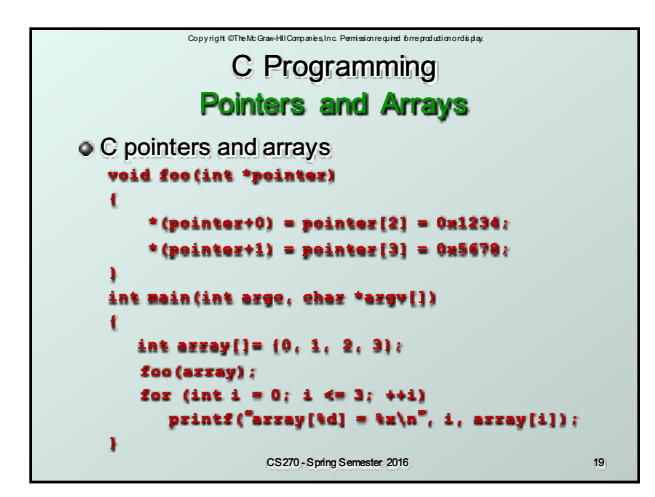

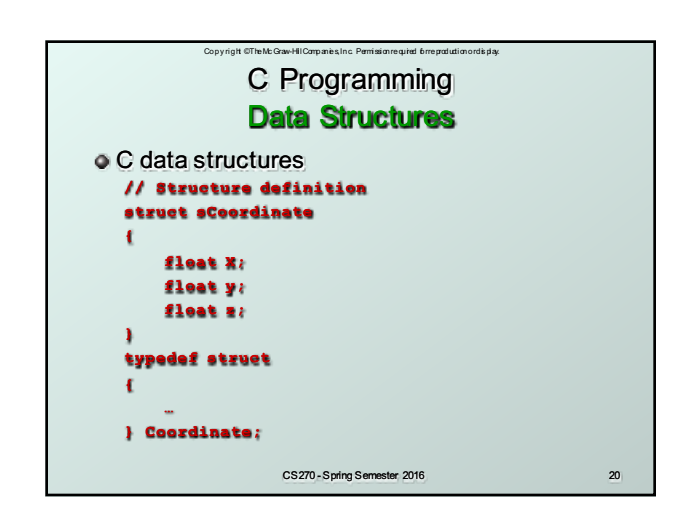

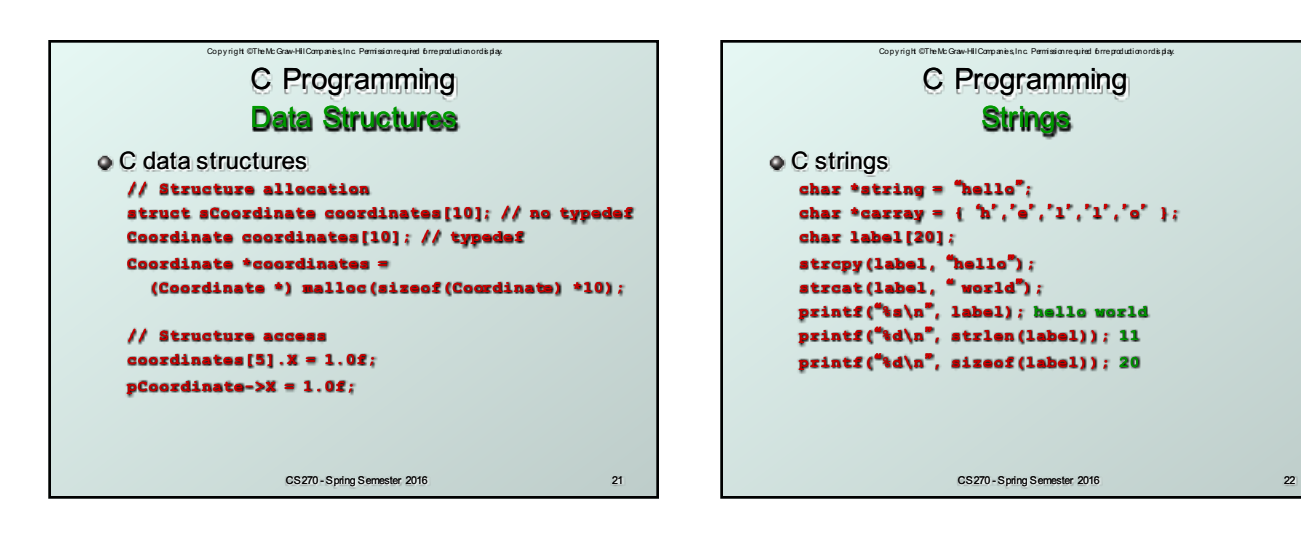

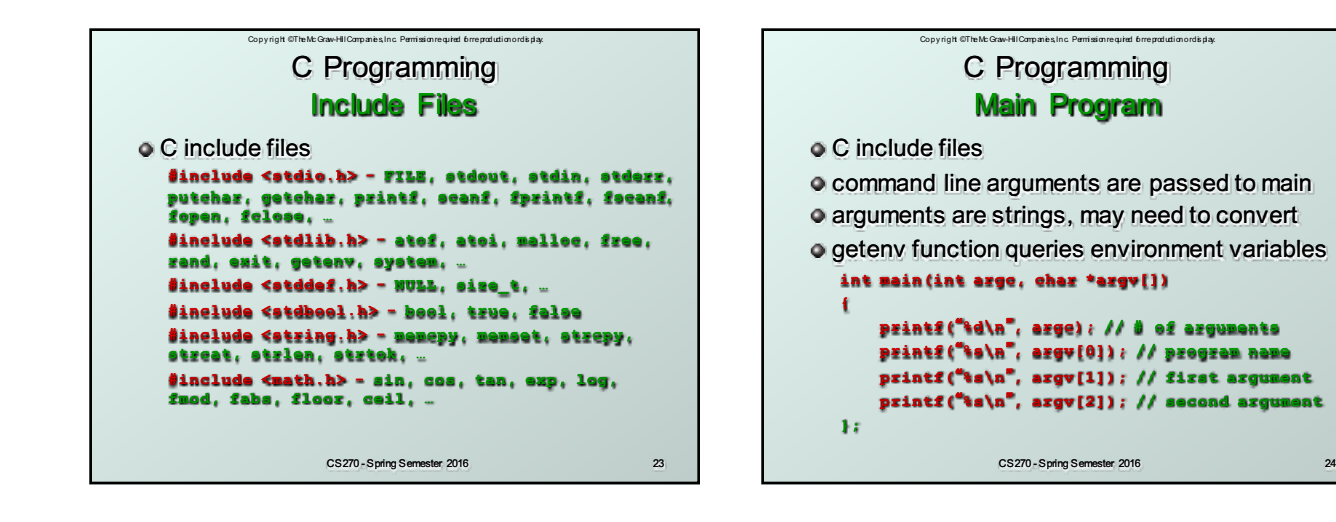